#### **La web 2.0 en una biblioteca pública**

Estimada bibliotecaria/o: supongo que si has llegado a este punto del monográfico es porque, casi seguro, eres bibliotecaria/o en una biblioteca pública; es posible (cuestión de estadística) que las condiciones de trabajo a las que te enfrentas a diario se parezcan bastante a las mías (pocos recursos, poco personal, horario "amplio"...) y, además, sigue siendo casi seguro que, aunque no lo sepas, ya hayas tenido más de un escarceo con la web 2.0. Si el adjetivo 2.0 y el tufillo tecnológico que impregna todo este monográfico no te han echo desistir en el intento intuyo que la tecnología no te produce "urticaria" (cuestión fundamental como veremos más adelante)

Una consideración previa: si necesitas aprender qué es la web 2.0, sus fundamentos teóricos, su origen y desarrollo, si quieres tener a tu disposición una buena bibliografía sobre el tema...creo que esta no es tu lectura (para eso te recomiendo los artículos que componen este monográfico, escritos por buenos profesionales, bien documentados, que te introduciran por la senda correcta). Y, por cierto, date prisa porque la web 2.5 está a la vuelta de la esquina y la 3.0 a falta de cuatro telediarios.

Entonces, te preguntarás, ¿qué puedo encontrar leyendo estas líneas? Supongo que la demostración de que incluso tú, sí, tú, podrías embarcarte en un experimento web para tu biblioteca pública porque todo lo que voy a contar se ha realizado ya en la biblioteca de mi pueblo (Muskiz, 6.700 habitantes, 9000 euros de presupuesto para compra de fondos y un bibliotecario jefe/indio para todo).

Por último, si después de leer un preámbulo como este aún sigues ahí creo que estamos en disposición de afirmar que quien está leyendo estas líneas tiene lo necesario para ser un bibliotecario 2.0: ganas de perder el tiempo. ¿Por cierto, te gusta la chacinería?

## **¿Qué es la biblioteca 2.0?: la biblioteca 2.0 o como definir una pérdida de tiempo[1](#page-12-0)**

Es fácil encontrar en la red informaciones sobre actividades tildadas de 2.0: el dospuntocerocentismo está de moda y si no haces algo 2.0 no estás a la última. La biblioteca, como ente vivo que también se desarrolla en el entorno web, no es ajena a esta moda/etiqueta 2.0. Mucho se habla sobre la biblioteca [2](#page-12-1).0, sobre el bibliotecario 2.0...<sup>2</sup>

Creo que puedo ofrecerte una definición de biblioteca 2.0 $3$  que no has leído en otro artículo: la biblioteca 2.0 es una pérdida de tiempo. O por lo menos eso es lo que percibo cuando hablo con mis colegas y les explico lo que hacemos; al comentarles nuestros "experimentos" con el binomio biblioteca/tecnología todos responden de la misma manera: "es que yo no tengo tiempo para hacer eso". De lo que se deduce que lo que hacemos es una pérdida de tiempo. Bien, pues te puedo asegurar que esta "pérdida de tiempo" es muy productiva, adictiva (es que no se puede evitar, ¡necesito perder tiempo!) y encima les gusta a los usuarios.

¿Y cómo encaja todo esto del 2.0, de la biblioteca 2.0, en la biblioteca pública? La biblioteca pública es un lugar de encuentro entre personas donde se fomenta la cercanía con los usuarios, cercanía que facilita el intercambio de información y el surgimiento de complicidades (cuando una persona entra en "nuestra" biblioteca podemos ponerle nombre y apellidos, sabemos si le gustan los libros de historia o las novelas románticas ...<sup>[4](#page-12-1)</sup>); dominamos el cuerpo a cuerpo, el "tête à tête". Cuando hablamos de web 2.0 no estamos hablando (solo) de tecnología sino de personas que se comunican por un canal peculiar: internet. Bien, imagina que ahora, gracias al desarrollo tecnológico, la relación de la biblioteca con los usuarios y la información se transforma: que podemos explorar nuevas formas de acercarnos a nuestros usuarios, ofrecer una información que hasta hace poco nos estaba vedada bien porque su precio rebasaba nuestros presupuestos (libros, revistas, enciclopedias...), bien porque no existía (información local) o porque no nos la podíamos ni imaginar (combinaciones de texto, imagen, sonido) y ahora no solo está a nuestro alcance sino que también la podemos "crear" nosotros mismos, en formatos diferentes ([¿un videoclip promocional con las novedades?](http://www.youtube.com/watch?v=ndacZludrVg) ); sin olvidar las complicidades con los usuarios, con otros profesionales, con otras personas que tal vez no lleguen a abrir nunca la puerta de la biblioteca pero que se van a asomar a nuestra pantalla para pedirnos/ofrecernos ayuda, información; imagina que la biblioteca tiene dos puertas de acceso: la tradicional con bisagras y la nueva con ceros y unos a un clic de distancia; imagina que el horario de atención al usuario va más allá de tu jornada laboral<sup>[5](#page-12-1)</sup>...

Este nuevo panorama genera un estado de ánimo desconocido hasta el momento: la biblioteca pública puede ofrecer un servicio innovador, fresco, cooperativo, alegre, dinámico<sup>[6](#page-12-1)</sup>...que tiene su inicio en una conexión a internet y su límite en la imaginación de la propia biblioteca para reinventarse. Y todo ello sin perder el encanto de la biblioteca tradicional porque la frecuencia de apertura de las puertas se incrementa con los servicios que ofrezcamos a través de la red: más servicios, más puerta; más puerta, más contacto; más contacto, más complicidad...

Y, te preguntarás, esto de la biblioteca 2.0 ¿dónde se compra?, ¿se lo va a poder permitir una biblioteca pública<sup>[7](#page-12-1)</sup>? La biblioteca 2.0 no se compra (afortunadamente), se construye día a día; y por una vez, y espero que sirviendo de precedente, los pequeños en nuestra precariedad tenemos más facilidad para el nuevo entorno que las grandes entidades bibliotecarias; *lo pequeño es flexible y la flexibilidad es un valor a tener en cuenta en la internet actual*. Que no se compre no significa que sea gratuita: hay que pagar con una amplitud de miras diferente, con entusiasmo, con un cambio de mentalidad que nos ayude a superar el concepto biblioteca pública que trabajamos y ofrecemos día a día.

Ante la realidad de los presupuestos y de los recursos humanos nos encontramos ante una nueva forma de hacer biblioteca cuyo lema podría ser "si quiero, puedo". Y querer significa aceptar y asumir una serie de principios como la transición en el modo en que las bibliotecas hacemos entrega de nuestros servicios, avanzando desde un modelo "unidireccional" hacia un modelo que permita y fomente el flujo de información desde el usuario hacia la biblioteca; y significa también asumir una actitud práctica y experimental con respecto a los cambios, estando dispuesto a cometer errores, a dejar de lado prácticas cotidianas<sup>[8](#page-12-1)</sup> si hay un modo mejor de hacerlas ahora...

Es necesario, por tanto, un estado de ánimo un tanto peculiar y perder tiempo en el intento. ¿Te anímas?

#### **Crear una biblioteca pública más activa y participativa (2.0): ¿Por donde empiezo?**

Si estas contento con tu biblioteca y cumples con creces tus espectativas puedes dejar de leer el artículo...no vas a encontrar más que líos y propuestas de trabajo que te van a hacer perder el tiempo.<sup>[9](#page-12-1)</sup>

#### **1.- Conocer el nuevo entorno y sus posibilidades**

La biblioteca pública sin el usuario es una biblioteca triste; para atraer usuarios y cumplir sus funciones<sup>[10](#page-12-1)</sup> la biblioteca pública necesita crear servicios activos y participativos. Para no crear falsas espectativas considero importante hacer unas puntualizaciones:

a) una biblioteca puede ser activa y participativa sin usar la tecnología. Es necesario una actitud dinámica, participativa y una inversión considerable de recursos humanos y económicos; sin recursos humanos y económicos la actitud participativa revierte paulatinamente en actitud pasiva. Muchas bibliotecas públicas nos encontramos en esta tesitura<sup>[11](#page-12-1)</sup>

b) el uso de la tecnología no garantiza ser activo y participativo. La tecnología facilita la realización de procesos técnicos que no son necesariamente ni activos ni participativos...aunque sí muy necesarios para el día a día del servicio (catalogación, circulación...)

c) Si aunamos una actitud que favorezca la participación de los usuarios con las posibilidades que nos ofrece la tecnología podremos ofrecer una variedad de servicios inalcanzables bajo las premisas a y b. Esta situación es particularmente interesante para las bibliotecas públicas porque podemos encontrar vías para canalizar esfuerzos sin precisar un aumento de recursos económicos/humanos, y es interesante para nuestros usuarios porque van a poder encontrar servicios atractivos fundamentados en una relación con la biblioteca de igual a igual. Otra manera de hacer biblioteca es posible...

Estado de ánimo, imaginación, actitud experimental, subjetivismo...el usuario es el centro sobre el que pivota toda la información y no lo olvidemos, la biblioteca es una usuaria más de internet. No hay un modelo de biblioteca pública 2.0, hay maneras de hacer biblioteca día a día, maneras que variaran de una biblioteca a otra, de un usuario a otro. Como bibliotecario os puedo contar la experiencia de la biblioteca de Muskiz, que empezó a utilizar las nuevas tecnologías (sin saber que existía la web 2.0) para hacer un uso más racional de los pocos recursos (humanos, económicos) de los que disponía para mantener su página web<sup>[12](#page-12-1)</sup>.

Y ahora que hemos recorrido una parte del camino y podemos mirar hacia atrás, reflexionar sobre ello, tal vez podamos ofrecerte un poco de luz para conocer el nuevo entorno.

## **a) La necesidad de la puerta en internet:**

El inicio, el primer paso, está en *asumir la necesidad de que nuestra biblioteca esté también a disposición de los usuarios en la red*. Es un paso fundamental sobre el que reposa el éxito o el fracaso de nuestro servicio. Si no estamos convencidos de esta necesidad no estaremos preparados para ir cubriendo las etapas que nos lleven a nuestra biblioteca 2.0. No te estoy diciendo algo que no sepas: cuando uno trabaja en un centro donde los recursos son escasitos no hay que malgastar esfuerzos y no merece la pena poner en marcha un servicio que no se desea. Y, evidentemente, si como individuos no somos usuarios de internet y no estamos convencidos de sus virtudes difícilmente podremos desenvolvernos con una actitud positiva en este ámbito. Si eres un bibliotecario concienciado y buen usuario de internet puedes ir directamente al punto b. Si eres escéptico te recomiendo que vayas a La Lectura de la prensa para evaluar si puedes sacar algo positivo $13$ .

# -Ferjur 10/08/07 10:16

#### **b) la puerta...y su control:**

Conseguir la puerta a la red era, por diferentes motivos, un obstáculo insalvable para muchas bibliotecas<sup>[14](#page-12-1)</sup>. Y digo "era" porque si nuestra biblioteca tiene conexión a internet ya no hay problema: tenemos a nuestra disposición herramientas de edición web que, *gratuitamente y sin ninguna dificultad tecnológica* nos permiten crear y alojar un espacio personalizado. Dentro de ese grupo de herramientas destacaría el blog<sup>[15](#page-12-1)</sup>.

El blog<sup>[16](#page-12-1)</sup> es una herramienta que nos permite crear fácilmente contenidos web; dependiendo de la imaginación de quien lo utilice el blog posibilita contar vacaciones, publicar recetas de cocina, llevar un diario de nuestras andanzas y, por que no, hablar de nuestra biblioteca y sus servicios. Aquí entra en acción nuestra actitud: como usuarios podemos utilizar esta herramienta de edición web para nuestros fines. Y de la misma manera que cuando procedimos a automatizar nuestra biblioteca pública los SIGBs[17](#page-12-1) eran sinónimo de "*aquello que necesitábamos para catalogar más fácilmente*" el blog, en un primer momento, es "*eso que nos permite tener la ansiada página web donde poner el horario, las normas y el teléfono de la biblioteca*". Vale, para empezar no está mal...aunque aún no lo sepas acabas de dotar a tu biblioteca de una libertad de gestión desconocida.<sup>[18](#page-12-1)</sup>

## **c) Una puerta con muchas sorpresas (ensalada de conceptos)[19](#page-12-1)**

En un primer momento nuestro fin es *tener una página web bajo nuestro control* y gracias al blog lo hemos conseguido. Ahora, muy a mi pesar, voy a tener que utilizar "tecnicismos" para definir una serie de conceptos sobre los que se sustenta la posibilidad real de hacer una biblioteca pública más activa y participativa, conceptos que son más difíciles de explicar que de utilizar y que afortunadamente vamos a poder utilizar sin darnos cuenta: xml, rss, atom, sindicación, agregación, etiquetado...y de la misma manera que no sabemos cómo funciona una lavadora, un vídeo o un teléfono móvil pero sabemos utilizarlo porque nos hacen la vida más llevadera el blog es una herramienta que nos conviene saber utilizar porque nos hace el día a día de la biblioteca más llevadero.

Bueno, alla voy: *La facilidad con la que podemos crear bitácoras se traduce en la práctica en una eclosión de blogs de la más variopinta naturaleza y en un torrente de información desbocada. Intentar hacer un seguimiento de aquellos sitios que nos interesan mediante la navegación por la web exigirían un gran esfuerzo y una gran inversión de tiempo. Afortunadamente es posible tener constancia de la actualización de una gran cantidad de fuentes de información sin recurrir a la navegación. Esta tarea es* 

*asequible gracias a la sindicación web, forma de distribución de información mediante la que parte de una página web se pone a disposición para su uso desde otras páginas; suele codificarse en XML. Las dos principales familias de formatos de sindicación web son el RSS y el Atom.*

*El acceso a la información "sindicable" se hace a través de un software especial denominado "agregador". El agregador recoge el feed con las noticias o historias publicadas en los distintos weblogs o bitácoras que se elijan, y nos muestra las novedades o ediciones que se han producido en ese feed; El agregador de noticias nos facilita de una manera automática estar al corriente de todas las novedades de nuestros sitios web preferidos: desde una única ventana podremos saber si el blog, periódico, página web etc que nos interesa ha actualizado sus contenidos. La utilización de los agregadores web está cambiando el modo de acceso a la información disponible en internet y el concepto de fidelización de usuarios. Frente a la navegación, que exigía la visita diaria del internauta al sitio web, la sindicación de contenidos permite acceder a la información deseada sin visitar las web de origen. El feed, el hilo, es el elemento clave y como gestores y difusores de información hemos de procurar que el usuario que acceda a nuestra página incluya nuestro hilo en su agregador: la primera vista a nuestra web es la fundamental para "fidelizar" al usario. Además de poder "sindicar", el usuario tiene también a su alcance la posibilidad de describir y/o clasificar la información que le interesa mediante etiquetas propias que puede compartir con el resto de usuarios si así lo desea (etiquetado social basado en la idea de que la clasificación no necesita de reglas preestablecidas y que cada uno puede asignar palabras claves a sus recursos, de la manera que mejor ayuden a su recuperación,*  incorporando además el sentido de "comunidad" en donde compartir y aprovechar los recursos con el *resto de la gente)*

*Cuando creamos un blog utilizando cualquiera de las herramientas disponibles estamos difundiendo información susceptible de ser sindicada y, muy importante, estamos ofreciendo a cualquier usuario la posibilidad de recibir información actualizada sin necesidad de identificación personal.[20](#page-12-1)*

Que no cunda el pánico que ahora lo traduzco: Tal vez si os cuento como leemos la prensa en la biblioteca de Muskiz lo entendamos mejor

## **La lectura de la prensa**

Supongamos que soís de las personas que, como nosotros, leen la prensa en la biblioteca<sup>[21](#page-12-1)</sup>. Normalmente no leemos todo el periódico; tenemos una serie de periódicos de cabecera con sus respectivas secciones; en cada sección hay titulares más o menos relevantes y dependiendo del titular y nuestros gustos/necesidades leeremos o no una determinada noticia. Este proceso se repite con cada periódico por lo que el tiempo que invertimos en la lectura diaria es considerable. . Si la prensa que consultamos es la edición digital<sup>[22](#page-12-1)</sup> el número de cabeceras aumenta considerablemente y el proceso de selección de noticias también. Somos animales de costumbres y casi seguro que siempre nos fijamos en el mismo tipo de noticias (nacional, internacional, deportes, cultura...) El procedimiento habitual se repite: abres la web del periódico, seleccionas la sección, ojeas los titulares y lees lo que te interesa. Suma y sigue...<sup>[23](#page-12-1)</sup>

Bien, ahora imagina que la prensa se suministra en una charcutería $^{24}$  $^{24}$  $^{24}$ ; obviamente no compras toda la pieza, tan solo lo que necesitas ("por favor, cien gramos de deportes del Marca, 150 de cultura de El país, media libra de local de El Adelantado..." o bien "hoy quiero una tabla literaria: ponme los suplementos del El País, ABC, La Vanguardía y El Correo") y que tienes en una bandeja exclusivamente las noticias de las secciones que te interesan. El charcutero, de confianza y sabedor de tus preferencias, te prepara la bandeja según te ve llegar, sin preguntarte, de tal manera que solo tienes que retirar el papel celofán para darte un atracón de noticias; y encima el género siempre está fresco, con lo último. Tenemos en una pantalla (que se actualiza automáticamente) todas las noticias que nos interesan.

Os acabo de describir cómo leemos la prensa en la biblioteca de Muskiz: **los** *100 gramos de* es lo que denominamos *feed*, la *bandeja* es el *agregador,* la **selección de los productos** *la sindicación.* 

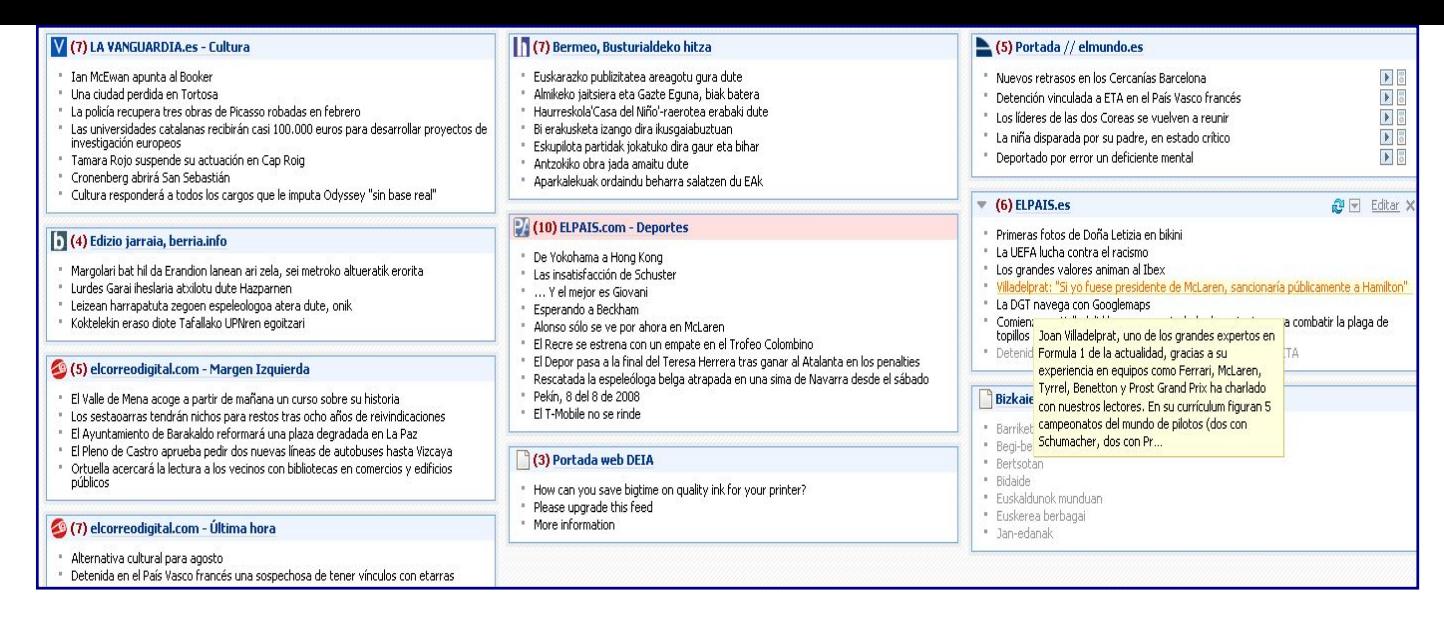

**d) Una nueva forma de entender la creación y difusión del contenido: el charcutero y la charcutería** 

Más imaginación. ¿Sabes qué veo cuando accedo a internet? Una enorme charcutería.

Como hay unos cuantos millones de personas contando cosas en la red<sup>[25](#page-12-1)</sup> es necesario facilitar la lectura de tanta información. Las "tripas de los blogs"<sup>[26](#page-12-1)</sup> permiten, automáticamente, que la información que introduzcamos pueda ser troceada y despiezada para su mejor distribución y consumo<sup>[27](#page-12-1)</sup>. Vamos, que quien tiene un blog facilita el trabajo del charcutero. ¿Y quién es el charcutero? ¿Quién es esa persona tan amable que nos ofrece, de una manera ordenada y actualizada aquello y solo aquello que nos interesa? Gracias a las herramientas web (gratuitas, intuitivas) todas las personas con acceso a internet son charcuteras. Cualquier usuario puede configurarse una bandeja/agregador con los productos/feeds de su agrado.

Y es precisamente ese el reto que debemos aceptar las bibliotecas públicas: facilitar a los usuarios contenidos de su agrado. De la misma manera que internet y los buscadores han modificado y relanzado el papel de la biblioteca, el que cada persona pueda crear y encauzar sus fuentes de información nos abre un gran abanico de posibilidades; el verdadero reto es el contenido. Debemos centrar nuestros esfuerzos en crear y difundir un contenido de calidad y útil para nuestros usuarios, En nuestro buen hacer está convertir la biblioteca en la charcutería más selecta: preparando la información (usando xml) para su despiece (creación del feed) y su distribución (bandeja/agregador).

# **2.- Adaptar el día a día al nuevo entorno: charcutería para todos**

Hablamos mucho de internet, de las nuevas tecnologías y su repercusión en la difusión de la información pero en nuestro imaginario, cuando hablamos de LA BIBLIOTECA la mayoría seguimos imaginando un edificio más o menos grande, con estanterías y muchos libros; los más avanzados pondrán pantallas de ordenador en espacios más o menos diáfanos... y todos pondremos personas que acuden a pedirnos información. Nos aferramos a la idea de que quien quiera información de calidad debe acudir a la biblioteca. Pero seamos realistas: después de leer la prensa de esa forma, si no tenemos que ir a un determinado periódico para leer sus noticias, ¿cómo podemos pretender que el usuario de la biblioteca no nos pida el mismo trato? Somos responsables de la creación de un contenido pero, a diferencia de en el modelo tradicional, la gestión del mismo se nos escapa<sup>[28](#page-12-1)</sup>. Debemos empezar a ser más "humildes", a conformarnos (que no es poco) con suministrar información de calidad sin obligar al usuario a venir todos los días a abrir cualquiera de nuestras puertas. Casi seguro que si lo que ofrecemos es bueno las puertas se van a abrir muy a menudo.

## **a) La web bibliotecaria: asomarse a la red, quitar miedos, ver posibilidades...**

Ya sabemos que es imprescindible que la biblioteca pública tenga su propio espacio en la web: el

acercamiento de las bibliotecas públicas al mundo del software social, de los blogs y de la sindicación depende de ello. Además, cuantos más usuarios haya implicados en la generación y difusión de un determinado tipo de información mayores serán las posibilidades que se podrán obtener utilizando las virtudes de la sindicación y de la agregación $^{29}$  $^{29}$  $^{29}$ .

La facilidad de creación de los blogs nos permite, al igual que al resto de usuarios de la red, quitar miedos y ver posibilidades. Las bibliotecas contamos con una ventaja: poseemos lo más difícil, el contenido. A modo de ejemplo, y para ver sus posibilidades, podeís ojear los blogs que la biblioteca de Muskiz creó para hacer reseñas<sup>[30](#page-12-1)</sup>: un blog ( [Pestañas sobre la almohada](http://betileak.blogspot.com/)<sup>[31](http://betileak.blogspot.com/)</sup>) destinado a lectores adultos [fruto de la colaboración con un usuario "presencial" de la biblioteca tradicional, en donde la reseña la](#page-12-1)  [realiza el lector y la biblioteca "enriquece" el contenido ayudando a localizar el libro reseñado en el](#page-12-1)  [catálogo colectivo de las bibliotecas de Euskadi y difundiéndolo por la red y otro blog \(Txikientzat](#page-12-1)<sup>[32](#page-12-1)</sup>), a modo de boletín de novedades, con reseñas de recursos para los más pequeños. Ambos remiten al catálogo colectivo de tal manera que el recurso reseñado nos deriva hacia las bibliotecas que lo tienen disponible, sin que éstas sean conscientes de la difusión (positiva) de la que están siendo objeto. Este es un concepto interesante porque abre nuevas posibilidades de cooperación pasiva y facilitará la futura cooperación activa.<sup>[33](#page-12-1)</sup>

## **b) Asumir el nuevo espiritu: las nuevas reglas de juego**

Utilizar el espíritu web 2.0 es ser conscientes de las nuevas reglas de juego y conseguir que el usuario se implique. Desde nuestro escaparate en la red (página web, blog...) los conceptos "sindicación", "agregación" y "etiquetado" adquieren una dimensión práctica y nos ponen en disposición de cooperar con otros usuarios. Nosotros empezamos a intuir las posibles utilidades cuando vimos Infohilos $34$  y decidimos adoptarlo y adaptarlo<sup>[35](#page-12-1)</sup> para crear un servicio bibliotecario: *i* y si sustituyésemos la prensa por noticias de bibliotecas?[36](#page-12-1) . Surgió así **Liburutegien Haria[37](#page-12-1)**, una página web en la que se recogen noticias de webs de bibliotecas de manera automática. Es interesante resaltar que:

a) Una buena idea vista en Internet nos sirvió de inspiración. La inspiración y las ideas no surgen por generación espontánea. Es necesario invertir tiempo en tareas que se salen de nuestro día a día: ver blogs de otras personas, analizar qué (y cómo) hacen, para que utilizan las herramientas  $38...$  $38...$ 

b) un usuario (biblioteca de Muskiz) decide sindicar y distribuir los contenidos de las páginas que le interesan haciendo uso de los contenidos de otros usuarios ( es decir crea la bandeja y selecciona el género)

c) las bibliotecas referenciadas han creado unos contenidos susceptibles de ser sindicados y por tanto, reutilizados por otros usuarios<sup>[39](#page-12-1)</sup>; es decir, han creado un contenido que está siendo gestionado por un usuario ajeno y tal vez no sepan que están participando en este proyecto $40$ .

d) el usuario final, que desconoce todo este embrollo tecnológico, recibe un producto sustancialmente diferente al creado por las bibliotecas individualmente y muy "enriquecido".

Liburutegien Haria nos ha permitido crear un contenido nuevo, de alto valor añadido, que supone una nueva forma de colaboración interbibliotecaria y, sobre todo, demostrar que gracias a la sindicación y a la agregación es posible acometer tareas que cada biblioteca individualmente no podría realizar por falta de medios.

#### **c) Un pasito más: la agregación de los tiempos de trabajo**

El éxito obtenido con *Liburutegien Haria* nos permitió acometer un proyecto más ambicioso, práctico, tangible y necesario: la creación de un servicio de novedades bibliográficas accesible por internet<sup>[42](#page-12-1)</sup>. La mayoría de las bibliotecas desea ofrecer un boletín actualizado de novedades bibliográficas a sus usuarios pero, por diferentes motivos, no llega a realizarlo. En Euskadi las bibliotecas del SNBE $^{43}$  $^{43}$  $^{43}$ compartimos lectores (carné único), sistema de gestión, catálogo (Absysnet) y sabemos por experiencia que nuestro fondo bibliográfico es similar (tal y como comprobamos cuando reaprovechamos las catalogaciones de otros centros). Por tanto, es muy probable que la reseña del libro/cd/dvd "x" pueda

ser válida en muchas bibliotecas. Parcelando las reseñas en bloques (utilizando los mismos parámetros que ya usamos en Absysnet para definir la localización) y creando un blog<sup>[44](#page-12-1)</sup> por cada parámetro que recoja las novedades siguiendo esos criterios, obtendríamos un hilo sindicable para cada concepto. La tarea, que para una única biblioteca puede resultar inabordable, es ahora posible gracias a la división del trabajo que facilitan las tecnologías

Asumido el compromiso mínimo para que el proyecto funcione (las bibliotecas participantes deben "elegir" el parámetro de su preferencia o introducir la reseña en el blog correspondiente) el método de trabajo propuesto, muy al estilo de la filosofía web 2.0, propugna que cada "usuario biblioteca" sea responsable de la creación de sus contenidos; la decisión de qué material se va a reseñar y cuándo ha de hacerse la reseña son decisión exclusiva de cada centro, cada "usuario participante" coopera en la medida de sus posibilidades; no se establecen horarios, fechas de entrega ni compra de materiales compartida; cada uno decide qué, cómo y cuando reseñar. El resto lo hace la tecnología.

El usuario final, sea otra biblioteca, sea un particular, podrá acceder a un contenido de calidad que le ofrece un boletín de novedades actualizado y le redirecciona, a través del catálogo colectivo, a las bibliotecas del sistema en las que tiene disponible el recurso. Si una biblioteca quiere beneficiarse de todas las ventajas del boletín sabe que una vez dado de alta el ejemplar en Absysnet su biblioteca aparecerá inmediatamente en la reseña.

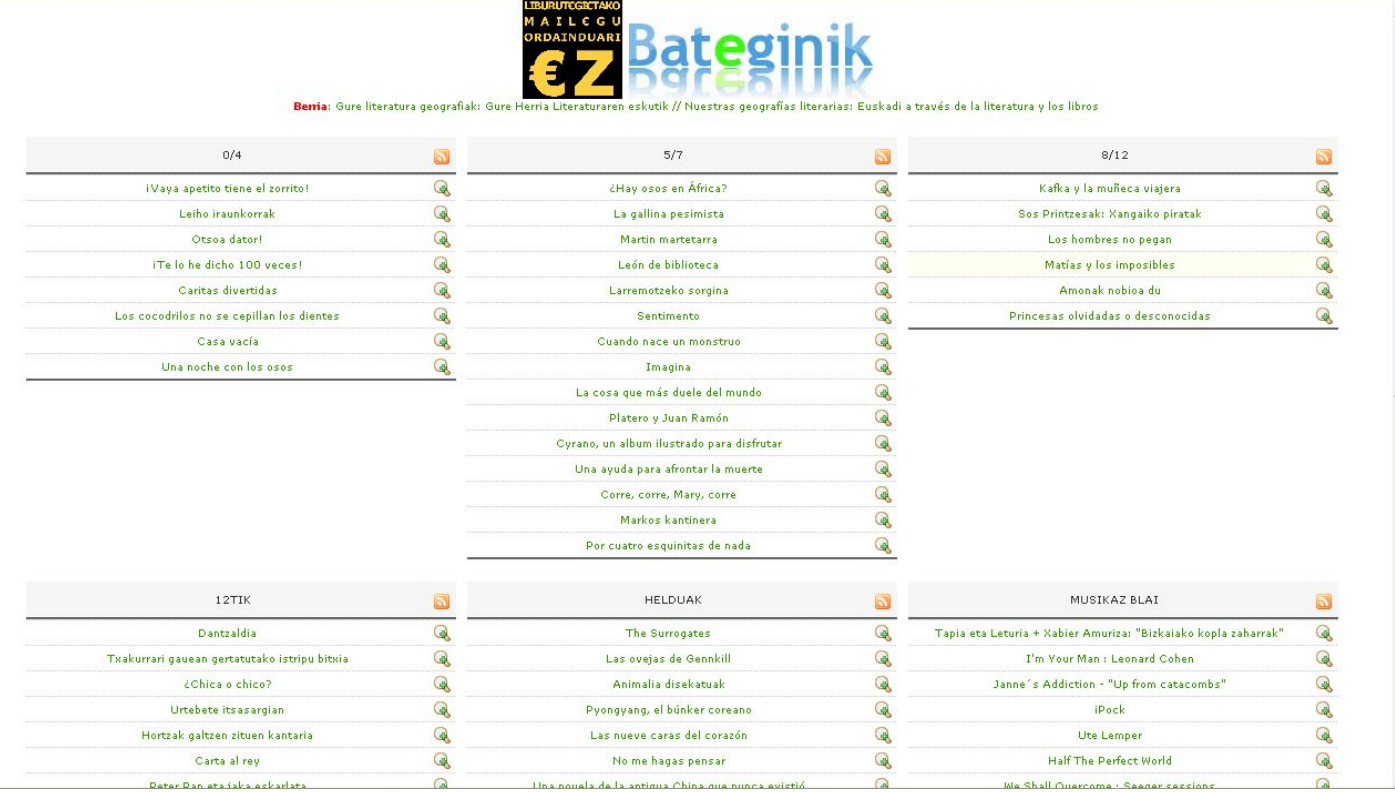

#### El resultado es **Bateginik[45](#page-12-1)**

El trabajo previo realizado, fomentando la aparición de blogs bibliotecarios<sup>[46](#page-12-1)</sup>, ha sido fundamental para promover este proyecto, en el que la existencia de un número mínimo de bibliotecas en la red con experiencia y sin miedos tecnológicos es vital para el impulso inicial.

#### **d) Otra forma de presentar la información: el etiquetado**

A nada que te descuides vas a empezar a ofrecer una información diferente, información que nuestro catálogo es reacio a acoger<sup>[47](#page-12-1)</sup>. Para ayudar al usuario de nuestra biblioteca en la recuperación de los

contenidos que ofrecemos hemos utilizado una de las herramientas más populares de etiquetado: *del.icio.us[48](#page-12-1)*, un "marcador de favoritos" que se almacenan en la red, que está disponible desde cualquier ordenador, y que permite recuperar automáticamente la URL, el título de la página, hacer una descripción extendida y poner una etiqueta a modo de palabra clave. El etiquetado es manual<sup>[49](#page-12-1)</sup>

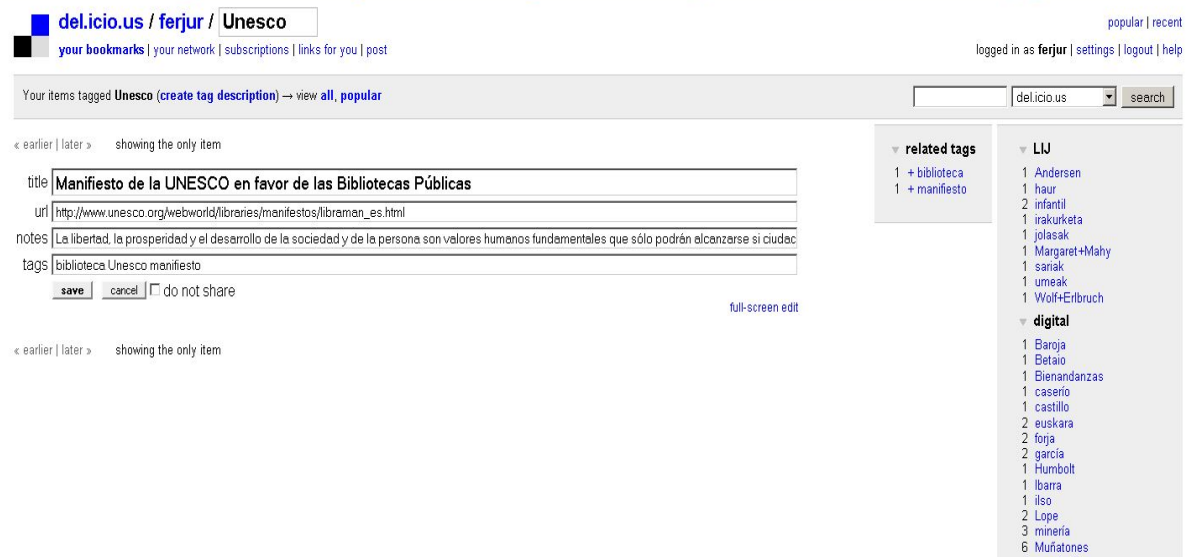

El manifiesto de la Unesco en favor de las bibliotecas públicas en "mi" delicious.

La posibilidad que ofrecen estas etiquetas para la descripción (como palabras claves) y para agrupar los objetos de contenidos similares facilita la visualización de la información, la navegación entre contenidos y la difusión de la información.

#### **Visualización de novedades: un paseo por las nubes**

En un blog, a medida que van añadiéndose las entradas, las más antiguas pasan al histórico; no desaparecen pero son más difíciles de recuperar. En un intento por mantener "presente" lo reseñado con anterioridad y de facilitar la recuperación de las reseñas empezamos a trabajar y "experimentar" con el etiquetado que utilizan muchas de las herramientas más utilizadas en la web 2.0.

Muchos de nuestros usuarios "físicos", a pesar de disponer de un buen catálogo, nos preguntan por las novedades y agradecen las sugerencias. La sugerencia en sí misma encaja muy bien con la filosofía del etiquetado que propone *del.icio.us*: describir a tu modo lo que te "sugiere" una información, de tal manera que te ayude a recuperarlo en un futuro. El "usuario biblioteca" crea un blog de novedades de la biblioteca, una sugerencia de la biblioteca para el lector. Cuando se etiqueta se crea una descripción; cuando una misma etiqueta es reutilizada se están agrupando conceptos similares, y cuando esas descripciones y agrupaciones de conceptos se aplican a un universo de recursos delimitado (en nuestro caso novedades para lectores menores de 8 años en *Txikientzat* o para adultos en *Pestañas*) se consigue una "clasificación" muy peculiar, una sugerencia de calidad.

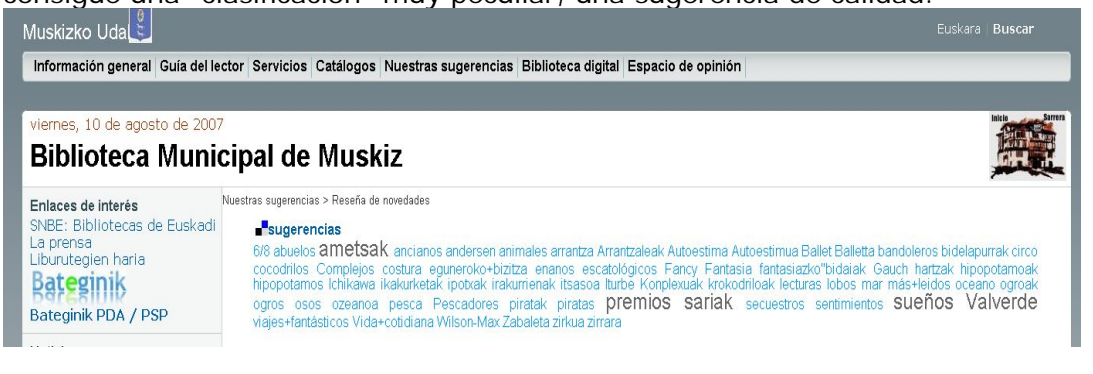

Las etiquetas que crea un usuario se agrupan creando "nubes", nubes compuestas por palabras (que aumentan de tamaño en función de los recursos que describe) que "describen y agrupan" información. Estas nubes, aplicadas en nuestro caso a un blog de novedades, ayudan a visualizar y recuperar las reseñas, siendo un buen complemento a la información más depurada que ofrecemos en nuestros catálogos. Las nubes creadas por el "usuario biblioteca" ayudan, además, a tener presente el contenido de las entradas más antiguas cuya sugerencia se encuentra reflejada en las nubes<sup>[50](#page-12-1)</sup>.

#### **e) Un salto cualitativo: la información local y las complicidades con los usuarios**

Uno de los cambios más importantes respecto al papel que pueden tener las bibliotecas públicas en la web actual es la posibilidad real de convertirse en autoras y agregadoras de información local, bien fomentando su creación<sup>[51](#page-12-1)</sup>, bien creándola, bien facilitando su localización y distribución. Sin un impulso como el que pueden dar las bibliotecas documentos que son de especial interés para una comunidad pequeña no llegarán nunca a la red o se encontrarán dispersos e inaccesibles para nuestros usuarios.

Utilizando la página web de la biblioteca como puerta de acceso, nuestro conocimiento profesional de las fuentes (catálogos, bases de datos, bibliotecas digitales,...) y nuestra imaginación podemos simplificar el acceso a una información, muchas veces a texto completo, que aún estando accesible es difícilmente localizable por el usuario y que nuestro catálogo, de momento, no recoge.

Nuestra sección de documentos digitales ha evolucionado de una lista en la que se ofrecía el enlace a documentos propios o ajenos a una página web en la que el acceso al documento puede hacerse bien mediante la lista bien utilizando una "nube de etiquetas" con una carga semántica muy pronunciada.<br>Vienes, 10 de agosto de 2007

#### Enlaces de interés **Digitales** No al préstamo de pago SNBE: Bibliotecas de Euskadi La prensa En esta sección encontraras documentos relativos a Muskiz: historia, etnografía, sociedad... Liburutegien haria Ver listado de nuestros documentos Bategini Bateginik PDA / PSP **Noticias** acantilados (1) Aguadutsu (1) alimentación (2) arenales (1) Arqueología (2) arquitectura (4) barbadun (7) Baroja (1) barrenadores (2) batalla (1) Betalo (1) Biblioteca de Muskiz: así nos ven... Hilabeteko gaia Bienandanzas (1) Calcolítico (3) Carlismo (2) Carlistas (1) caserío (1) Castillo (2) castro (1) cuevas/sepulcrales (1) Culto (3) Edad/hierro (1) educación (1) Encartaciones (2) Tema del mes Biblioconsola: Psp, Ds ermita (1) etnografía (3) Euskera (2) fauna (2) ferrerías (2) fiestas (2) flora (5) forja (1) Francisco/de/la/Bodega (3) Galdames (1) garcía (3) Mapa literario de Muskiz Guía sobre sexualidad guerra(2) harrizulatzaileak(1) herramientas(1) historia(1) Humbolt(1) ilso(1) juegos(1) Lope(3) marinos(3) marismas(1) metalurgia(2) MINCFIA(8) Los más del 2006 Gar-Hazi aldizkaria montaño (3) **MUSKIZ** (15) **Muñatones** (9) necrópolis (1) Peñón (2) Pico/Ramos (2) Pobal (2) **Pobeña** (5) **Prehistoria** (4) psoe (1) Imprescindibles Ranes (1) religión (2) ritos (1) romano (2) río (1) Salazar (8) sociología (1) Socorro (1) Somor (1) Somor (5) tendidoleléctrico (1) toponímia (2) triano (3) **RSS** Del.icin.us Flirck **Viajes** (3) viaverde (2) vivienda (1) XIV (2)  $XIX$  (5) XV (2) xvi (1) XVIII (3) XX (5) Zierbena (2) Netvibes

Documentos digitales sobre Muskiz. Nubes.

**Biblioteca Municipal de Muskiz** 

Frente a la lista (que cuando es muy extensa dificulta la recuperación y además necesita ser actualizada manualmente) la nube describe, engloba conceptos, crea un campo semántico centrado en un lugar (Muskiz), siempre está abierta a nuevas incorporaciones y, además, se actualiza automáticamente.

Utilizando nuestra imaginación y las posibilidades de este entorno web podemos ofrecer servicios originales y de calidad a nuestros usuarios (guías monográficas<sup>[52](#page-12-1)</sup>, mapas de lectura, videoclips con las novedades<sup>[53](#page-12-1)</sup>...) en formatos diferentes y para ser consultados en diferentes soportes: consolas como la  $psp^{54}$  $psp^{54}$  $psp^{54}$ , pdas...

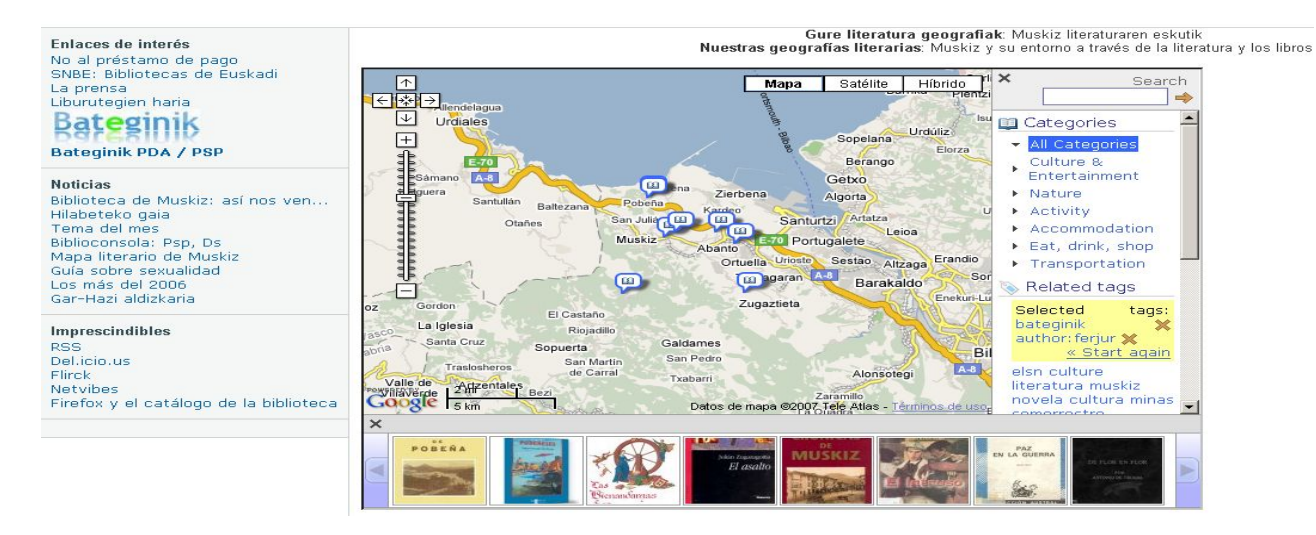

Nuestras geografías literarias: mapa literario de Muskiz

Las complicidades con el usuario son un elemento muy importante para enriquecer la colección local. Cada vez que un usuario se acerca a la biblioteca y nos pide información para realizar un trabajo sobre nuestro pueblo le ayudamos en lo posible, le enseñamos nuestra sección de digitales sobre el municipio y le ofrecemos la posibilidad de "publicar" su trabajo en nuestra web.<sup>[55](#page-12-1)</sup>

De la misma manera que hemos fomentado el uso del blog entre nuestros colegas hemos impartido cursos de formación a las asociaciones del pueblo interesadas en tener una página web propia: la coral, la asociación de mujeres, el grupo de danzas, el centro de información juvenil...han aprendido a crear un blog gracias a la biblioteca. Y supongo que ese caudal de información revertirá algún día en beneficio de la biblioteca, sirviendo, por ejemplo, para la creación de un servicio de información a la comunidad autoalimentado.

## **f) Un poquito de proselitismo**

Cualquier persona que acceda a nuestra nueva web tiene a su disposición una sección que hemos denominado "los imprescindibles" en la que explicamos, con un lenguaje sencillo<sup>[56](#page-12-2)</sup>, qué es la sindicación rss, el etiquetado de *del.icio.us*, y proponemos la utilización de dos herramientas interesantes: *flickr[57](#page-12-3)* (sistema para gestionar fotografías) y *netvibes[58](#page-12-4)* (escritorio virtual en la que podemos incluir lector rss, notas de texto...).

Pretendemos con ello facilitar la creación de espacios de información personalizada en la que, si así se desea, nuestros hilos tengan cabida y facilitar la participación e interacción de nuestros usuarios virtuales.

## **El experimento más difícil: difundir con éxito la pérdida de tiempo**

Nos queda por realizar el experimento más importante: hacer que todo esto valga la pena. Creemos que queda demostrado que es posible utilizar el espíritu y las herramientas de la web 2.0 para gestionar la información de la biblioteca, que es posible el trabajo cooperativo descentralizado y que el usuario además de recibir puede aportar; ahora te toca a ti (ya que te has tomado la molestia de llegar hasta el final<sup>[59](#page-12-5)</sup>) animarte y probar esto de la pérdida de tiempo; tal vez descubras que, como me sucedió a mí, es adictivo y tiene efectos secundarios: experimentarás un cambio de actitud que, a nada que te descuides, te conducirá a una manera de hacer biblioteca más participativa.

**Notas**

1

<sup>1</sup> No sé si al responsable de esta revista le hará mucha gracia publicar cosas poco serias que fomenten el absentismo laboral...

- este monográfico es un buen ejemplo: una revista que se dedica al mundo de la educación y de la biblioteca considera oportuno explicar a sus lectores estos conceptos
- <sup>3</sup> Puestos a definir a mi me gusta más la del "egoismo" bien entendido: la biblioteca 2.0 es aquella que pone a trabajar gratuita y desinteresadamente para tu biblioteca a usuarios de internet, entre ellos profesionales de otras bibliotecas públicas
- <sup>4</sup> si hay suerte incluso te invitan a un café
- <sup>5</sup> Bueno, eso mejor no te lo imagines no sea que salgas despavorido
- <sup>6</sup> Vale, ya sé que parece el slogan de un mal anuncio pero es que estoy poco inspirado
- <sup>7</sup>... pequeña, sin personal, sin presupuesto,...
- <sup>8</sup> incluso si estas nos parecen muy importantes
- <sup>9</sup> y perder el tiempo para nada no merece la pena
- <sup>10</sup> Por ejemplo las que aparecen en el manifiesto de la Unesco
- $11$  en mi pueblo lo llamamos cansancio y en las ciudades depresión, "stress"
- 12 Creada en 2002 habíamos observado una serie de dificultades que gravaban su mantenimiento: la actualización de los contenidos, la falta de páginas web con "motivaciones" similares a las nuestras en las que poder coger ideas, la falta de comunicación con los usuarios...
- 13 Nota para los escépticos: si aún así no estás convencido te recomiendo que dejes esta lectura
- 14 Tener una página web de la biblioteca no es sinónimo de tener una puerta en internet; tal vez tu biblioteca tenga página web, pero si no la gestiona no puede abrir la puerta cuando lo necesita. Y si hay algo fundamental en este servicio es la inmediatez y la flexibilidad; tenemos que tener un control sobre esta herramienta similar al que tengamos sobre el teclado de nuestra máquina. Los problemas administrativos y tecnológicos nos impiden muchas veces esa gestión
- 15 http://es.wikipedia.org/wiki/Blog
- 16 hay muchas herramientas para crear blogs; en Muskiz utilizamos Blogger (www.blogger.com)
- 17 Sistema Integrado de Gestión Bibliotecaria. En Muskiz utilizamos Absysnet.
- 18 ¿Te apetece tener un blog personal? ¿dispones de cinco minutos? Anímate: [http://www.muskiz](http://www.muskiz-liburutegia.org/biblioteca/blog.pdf)[liburutegia.org/biblioteca/blog.pdf](http://www.muskiz-liburutegia.org/biblioteca/blog.pdf) [consulta: 27 agosto 2007]
- 19 Para ser sincero el título que me apetecía poner era este blog es como un cerdo: se aprovecha todo pero, aunque una imagen vale más que mil palabras, por el bien y la seriedad de este artículo creo que me voy a contener...sigamos
- 20 Para no llenarte el artículo de notas al pie te sugiero que consultes la wikipedia para tener una definición "como dios manda" de los conceptos utilizados. http://es.wikipedia.org/
- 21 ojo, que no es una acusación, es solo cuestión de estadística
- 22 En Muskiz no tenemos ni dinero ni espacio para tener una hemeroteca así que nos tenemos que conformar con la prensa digital
- 23 ...y todavía no has empezado a catalogar...y te espera el "cafelito" para el stress
- 24 si eres de paladar fino puedes elegir una delicatessen
- 25 Las nuevas herramientas de edición web, las tecnologías disponibles para difundir y describir la información, rebajan sustancialmente el peldaño de conocimientos tecnológicos requeridos para un usuario normal y facilitan a cualquiera el acceso a la red tanto para recibir como para difundir información. Por cierto ¿qué tal tu blog? No tengo que decirte que es más importante tu blog que la lectura de este ¿artículo?
- 26 esto si que es dominio del lenguaje técnico, ¿eh?
- 27 ¿os acordaís de la imagen del cerdo?
- 28 La sindicación amplía la funcionalidad de los sitios y permite a los usuarios interactuar sin contar con sitios web centralizados, usar el contenido de la web en otro contexto, ya sea en otra web, un plugin de navegador, o en una aplicación de escritorio
- <sup>29</sup> Será más fácil preparar una bandeja con productos bibliotecarios si hay muchas bibliotecas generando productos
- 30 Ya hemos comentado que se puede utilizar el blog para lo que queramos: reseñas, recetas, viajes <sup>31</sup> <http://betileak.blogspot.com/>[consulta: 27 agosto 2007]
- <sup>32</sup> <http://txikientzat.blogspot.com/> [consulta: 27 agosto 2007]
- $33$  Vamos, que la reseña hecha por la biblioteca de Muskiz puede llevar al usuario a la biblioteca de Elciego, Leioa, Zamudio...; en un primer momento esto me molestaba ¿iba a trabajar para otros?; recapacité y le di la vuelta al planteamiento: ¿Y porqué no pongo yo a trabajar a los demás para mí?...y en eso estoy

34 Gracias Javier. http://www.infohilos.com/

-

- $35$  el término exacto sería copiar la idea; lo confieso  $150y$  un copión!
- 36 No sé cuanto tiempo perdí destripando infohilos y "engañando" a los amigos para que creasen un blog: esto sí que fue difícil...y por eso os recomiendo que os trabajéis un poco las complicidades con otros colegas
- 37 http://www.muskiz-liburutegia.org/biblioteca/Sindikazioa/index.php
- <sup>38</sup> Hablando de ideas de otras personas: afortunadamente internet no es un compartimiento estanco; en un primer momento intenté ver/copiar/adaptar ideas de webs bibliotecarias; con las horas perdidas he descubierto que la inspiración puede encontrarse en un blog de tecnología, en blogs de enseñanza, en cualquier sitio. Un consejo: visitad los blogs de las escuelas y centros de secundaria. A mí me gustan iketeroak y el blog de Aníbal de la Torre: imprescindibles
- 39 gracias a que usan blogs; y ,bueno, usan blogs porque me encargué de que así fuese...los amigos están para algo, ¿no?Por fín lo consegui: ya les tengo trabajando para mí
- 40 De hecho tan solo dos, Muskiz como promotora y la biblioteca foral de Guipúzcoa "Koldo Mitxelena" a petición propia, participan conscientemente (curiosamente las únicas provenientes de la web tradicional)
- 41 Hay un dato que no puedo aportar: el tiempo que perdí en el intento...
- 42 Observarás que lo que pretendemos hacer es (casi) lo mismo de siempre pero utilizando otros medios; hemos sustituido el papel y la fotocopiadora por el blog y en vez de hacerlo solos pretendemos "engañar" a algún incauto. Nuestro objetivo es que alguién nos haga el trabajo ¿Recuerdas la definición de biblioteca 2.0 y el egoismo bien entendido?
- 43 Sistema Nacional de Bibliotecas de Euskadi
- 44 que por cierto, vaya lapsus, no te he comentado que se puede mantener y alimentar por varias personas a la vez, desde sitios diferentes, en horarios diferentes...

45 JUÁREZ URQUIJO, Fernando. "Gracias por tu tiempo. Bateginik, el boletín de novedades cooperativo en la web". [Mi biblioteca: La revista del mundo bibliotecario,](http://dialnet.unirioja.es/servlet/revista?tipo_busqueda=CODIGO&clave_revista=6521) ISSN 1699-3411, N°. 9, 2007, pags. 46-50.

 $46$  supongo que a estas alturas del artículo ya tendras un blog, ¿verdad?

<sup>47</sup> Para aclarar esta cuestión te recomiendo el artículo de Didac Margaix que encontrarás en este monográfico.

<sup>48</sup> [http://del.icio.us/home.](http://del.icio.us/home) Para tener una explicación detallada de lo que es el etiquetado social, las herramientas disponibles y su uso teórico en bibliotecas hay un blog fundamental: Deakialli. <http://deakialli.bitacoras.com/categorias/folksonomiay-tagging>

Y seguro que en el artículo de Catuxa Seoane encontrarás información al respecto

49 Hay herramientas que etiquetan automáticamente (nosotros hemos utilizado Zoomclouds en el blog "Pestañas sobre la almohada" pero creemos que, de momento, es más pertinente el etiquetado manual. Viva la subjetividad

<sup>50</sup> Creo que las nubes de etiquetas pueden contribuir a ofrecer la información sobre los materiales de la biblioteca sin la rigidez de las materias y con la frescura de la espontaneidad: ayudan a visualizar los temas de una manera más rápida y "cálida" que un opac.

<sup>51</sup> Cada vez que un<http://www.infohilos.com/>[consulta: 27 agosto 2007]

- se acerca a la biblioteca debemos preguntarnos ¿qué información puede ofrecernos? Seguramente muchas veces desconoce el valor de la información que atesora.
- <sup>52</sup> Combinando las etiquetas (del.icio.us), la sindicación (creada con del.icio.us y gestionada con 11feeds) y la localización geográfica (Tagzania) hemos conseguido situar al usuario virtual en un contexto geográfico definido (en este caso Muskiz y su información), canalizar información dispersa en diversas fuentes de información especializadas, hacer un filtrado y presentárselas al usuario en una página que le conduce directamente al documento primario.

<sup>53</sup> De calidad técnica más que discutible pero "pa" un pueblo <http://www.muskiz-liburutegia.org/novedades.html> [consulta: 27 agosto 2007]

 $54$ Que te voy a contar que no sepas sobre la proliferación de nuevos dispositivos. ¿Sabías que las consolas empiezan a venir con wi-fi? En navidades me lo pasé en grande jugando con las posibilidades que nos ofrecían estos soportes para difundir información a los más jóvenes. Todavía veo la cara de los usuarios cuando me veían esconder la psp para atenderles...y oigo las quejas de

mis hijos porque el regalo era para ellos.<http://xfruits.com/ferjur/?id=13130>[consulta: 27 agosto 2007]

55 Por ejemplo El ACTA DEL NOMBRAMIENTO DE DN. SEBASTIAN DE LA QUADRA COMO ALCALDE DE LOS CUATRO CONCEJOS DEL VALLE DE SOMORROSTRO.

[\(http://www.muskiz.com/biblioteca/Documentos/alcalde.htm](http://www.muskiz.com/biblioteca/Documentos/alcalde.htm) ) o la estampa de una virgen muy popular en Muskiz que encontró un usuario entre los papeles que había heredado de su madre <http://www.muskiz-liburutegia.org/biblioteca/Documentos/vsocorro/vsocorro.htm> [consulta: 27 agosto 2007]

<span id="page-12-2"></span><sup>56</sup> Y sin recurrir a la charcutería

<span id="page-12-1"></span>-

<span id="page-12-3"></span><sup>57</sup> <http://www.flickr.com/>[consulta: 27 agosto 2007]

<span id="page-12-4"></span>58 <http://www.netvibes.com/>[consulta: 27 agosto 2007]

<span id="page-12-5"></span><span id="page-12-0"></span><sup>&</sup>lt;sup>59</sup> in habrás hecho trampa y te has saltado todo el artículo, verdad?. En confianza, es lo que suelo hacer